Ludwig-Maximilians-Universität München in andere in andere metal in München, 20.05.2009 Department "Institut für Informatik" Prof. Dr. Christian Böhm Annahita Oswald, Bianca Wackersreuther

# Geo-Informationssysteme SS 2009

# Übungsblatt 4: Räumliche Indexstrukturen (R-Bäume)

Besprechung: 28. und 29.05.2009

## Aufgabe 4-1 (Spatial Join mit Hilfe des R-Baums)

- (a) Man gebe einen (einfachen) Algorithmus für den Spatial Join zwischen zwei R-Bäumen  $R_1$  und  $R_2$  an (es kann vorausgesetzt werden, dass beide Bäume die selbe Höhe aufweisen).
- (b) Wie kann man das Leistungsverhalten von diesem Algorithmus verbessern?

### Aufgabe 4-2 (Löschen im R-Baum)

Skizzieren Sie grob einen Algorithmus für das Löschen eines Rechteckes aus einem R-Baum.

#### *Hinweis*:

Für den Fall, dass der Knoten, aus dem das Rechteck gelöscht wird, anschließend zuwenige Einträge aufweist, soll der Knoten aufgelöst und seine restlichen Einträge wieder in den R-Baum eingefügt werden.

#### Aufgabe 4-3 (Knotensplit im R-Baum)

Man betrachte die Splitalgorithmen eines Knotens im R-Baum (quadratisch, linear).

- (a) Wann verhalten sich diese willkürlich, d.h. die Rechtecke werden ungeachtet ihrer räumlichen Lage einem der beiden resultierenden Knoten zugewiesen?
- (b) Wie kann man dem (möglichst einfach) begegnen?

## Aufgabe 4-4 (Einfügen und Suchen in R-Bäumen (WWW))

Die Spatial Index Demos bilden eine Sammlung von Applets zur Demonstration verschiedener räumlicher Indexstrukturen. Sie sind über unsere GIS-Homepage bzw. unter http://donar.umiacs.umd.edu/ quadtree/index.html erreichbar.

(a) Machen Sie sich mit der Bedienung und den implementierten Verfahren des R-Tree-Applets für Rechtecke vertraut. Stellen Sie den Parameter m (*Min*) auf 1 und M (*Max*) auf 2.

Fügen Sie folgende Rechtecke ein:

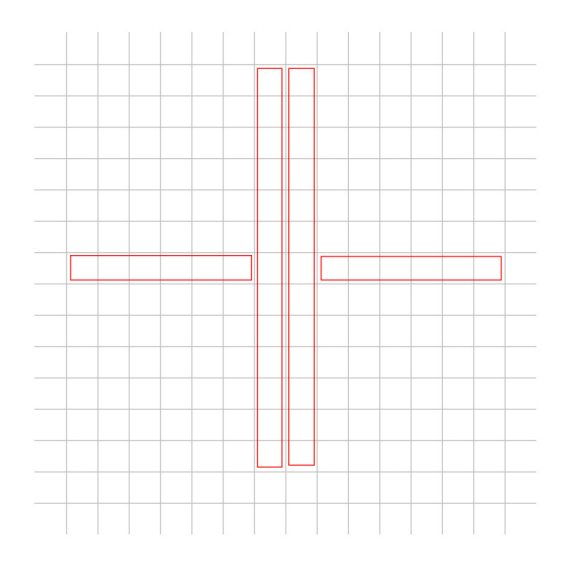

(b) Vergleichen Sie die Überlappung und die Überdeckung von totem Raum auf Level 1 des entstandenen R-Baums bei Verwendung der erschöpfenden, quadratischen, linearen und R\*-Splitstrategie. Experimentieren Sie dabei auch mit unterschiedlichen Einfüge-Reihenfolgen.